## Package 'flexmsm'

June 23, 2023

Type Package

Title A General Framework for Flexible Multi-State Survival Modelling

Version 0.1.1

Description A general estimation framework for multi-

state Markov processes with flexible specification of the transition intensities. The log-transition intensities can be specified through Generalised Additive Models which allow for virtually any type of covariate effect. Elementary specifications such as timehomogeneous processes and simple parametric forms are also supported. There are no limitations on the type of process one can assume, with both forward and backward transitions allowed and virtually any number of states.

License MIT + file LICENSE

Encoding UTF-8

LazyData true

RoxygenNote 7.2.3

Imports GJRM, mgcv, stats, trust, msm, matrixStats, parallel

**Suggests** testthat  $(>= 3.0.0)$ 

Config/testthat/edition 3

Depends  $R (= 2.10)$ 

#### NeedsCompilation no

Author Alessia Eletti [aut, cre], Giampiero Marra [aut], Rosalba Radice [aut]

Maintainer Alessia Eletti <alessia.eletti.19@ucl.ac.uk>

Repository CRAN

Date/Publication 2023-06-23 12:20:18 UTC

### <span id="page-1-0"></span>R topics documented:

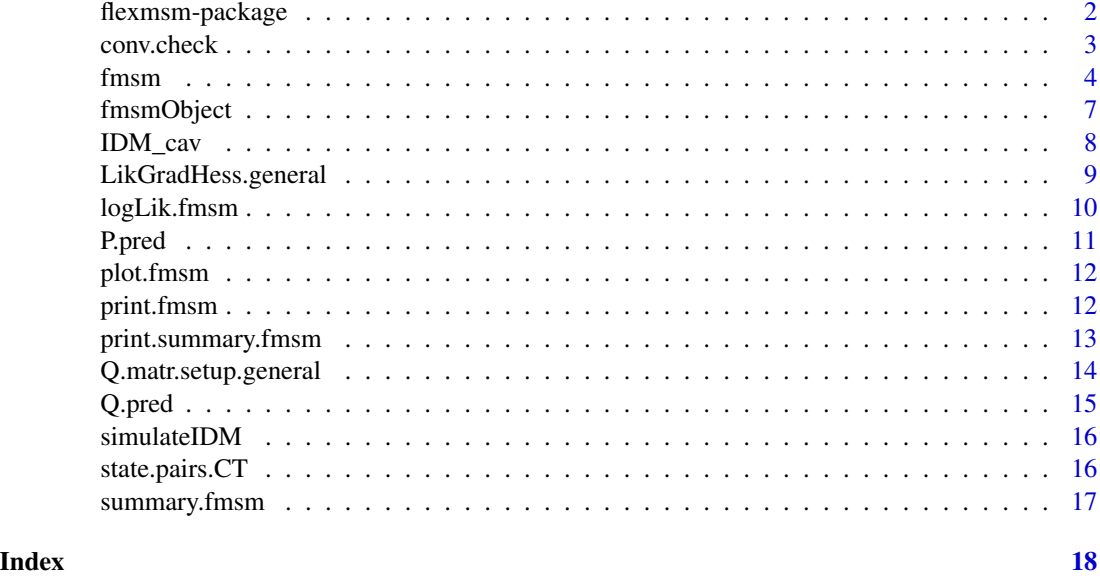

flexmsm-package *flexmsm: Flexible Multi-State Modelling*

#### **Description**

Provides a function for fitting any type of multistate survival model, with flexibly defined transition intensities and any type of observation scheme. The package also provides a host of tools for straightforward interpretation and visualisation of the fitted model.

The main fitting function is [fmsm](#page-3-1), which fits the multistate survival model, providing parameter and as key inference quantities (p-values, estimated degrees of freedom, ...), as well as the elements needed to obtain predicted transition intensities and probabilities, along with their confidence intervals.

The main auxiliary functions are [Q.pred](#page-14-1) and [P.pred](#page-10-1).

#### Details

Provides functions for fitting and interpreting the output of general flexible multistate survival models. The process is defined by means of a list of model specifications for the transition intensities, each of which follow syntax similar to that used for GAMs in mgcv.

The estimation approach is based on a carefully structured, stable penalised likelihood approach, with the smoothers (representing several types of covariate effects) set up using penalised regression splines. The numerical routine carries out function minimization using a trust region algorithm in combination with an adaptation of an automatic multiple smoothing parameter estimation procedure for Generalised Additive Models (see mgcv for more details on this last point). The smooths supported by this package are those available in mgcv.

#### <span id="page-2-0"></span>conv.check 3

Confidence intervals for smooth components and nonlinear functions of the model parameters are derived using a Bayesian approach. P-values for testing individual smooth terms for equality to the zero function are also provided and based on the approach implemented in mgcv. The usual plotting and summary functions are also available.

Plots of the estimated transition intensities and transition probabilities can be obtained along with their respective confidence intervals. This includes 3D plots when two-dimensional splines are included in the model specification of one or more transition intensities.

#### Author(s)

Alessia Eletti (University College London, Department of Statistical Science), Giampiero Marra (University College London, Department of Statistical Science) and Rosalba Radice (Cass Business School, City, University of London).

Maintainer: Alessia Eletti <alessia.eletti.19@ucl.ac.uk>

#### References

Eletti, A., Marra, G., Radice, R., (submitted), A General Estimation Framework for Multi-State Markov Processes with Flexible Specification of the Transition Intensities.

#### See Also

[fmsm](#page-3-1)

conv.check *Convergence diagnostics on fitted model output.*

#### Description

Convergence diagnostics on fitted model output.

#### Usage

```
conv.check(object, also.unpen = FALSE)
```
#### Arguments

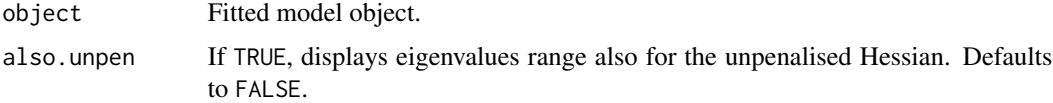

#### Value

Convergence diagnostics.

<span id="page-3-1"></span><span id="page-3-0"></span>fmsm *Flexible transition intensity based models for univariate multistate processes*

#### Description

Fits a flexible multistate survival model. Any type of process is supported, including both forward and backward transitions, and must be specified by providing a list of equations, one for each transition intensity allowed. Any type of observation scheme is allowed: the process can be observed in continuous time, intermittently at fixed times, there can be an absorbing state as well as censored states. Virtually any type of covariate effects are supported and can be specified by means of splines, with the same syntax used to specify Generalised Additive Models (GAMs) in R.

#### Usage

```
fmsm(formula, data, id, state, death, pmethod = 'eigendecomp',
       aggregate = TRUE, params.0 = NULL, sp.0 = NULL,
       constraint = NULL, sp.method = 'perf', iterlimsp = 50,
       Q.diagnostics = TRUE, fit = TRUE, iterlim = 100,
       tolsp = 1e-7, tolsp. EFS = 0.1, parallel = FALSE, no_cores = 2,
       cens.state = NULL, living.exact = NULL, verbose = FALSE)
```
#### Arguments

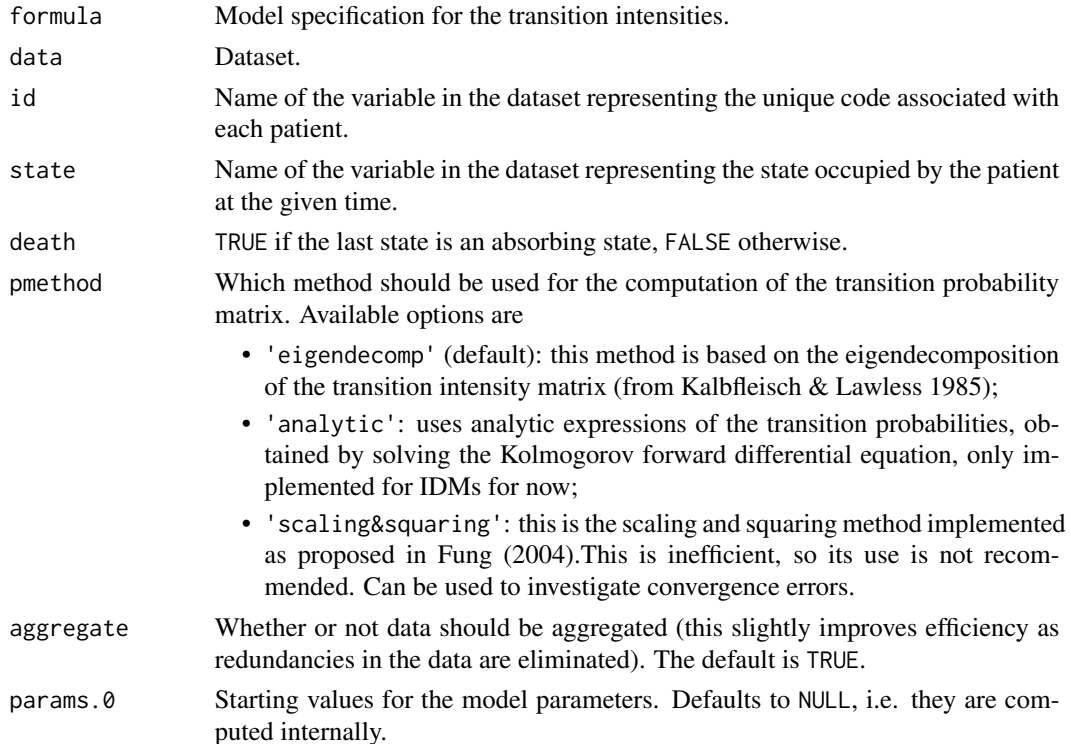

fmsm 5

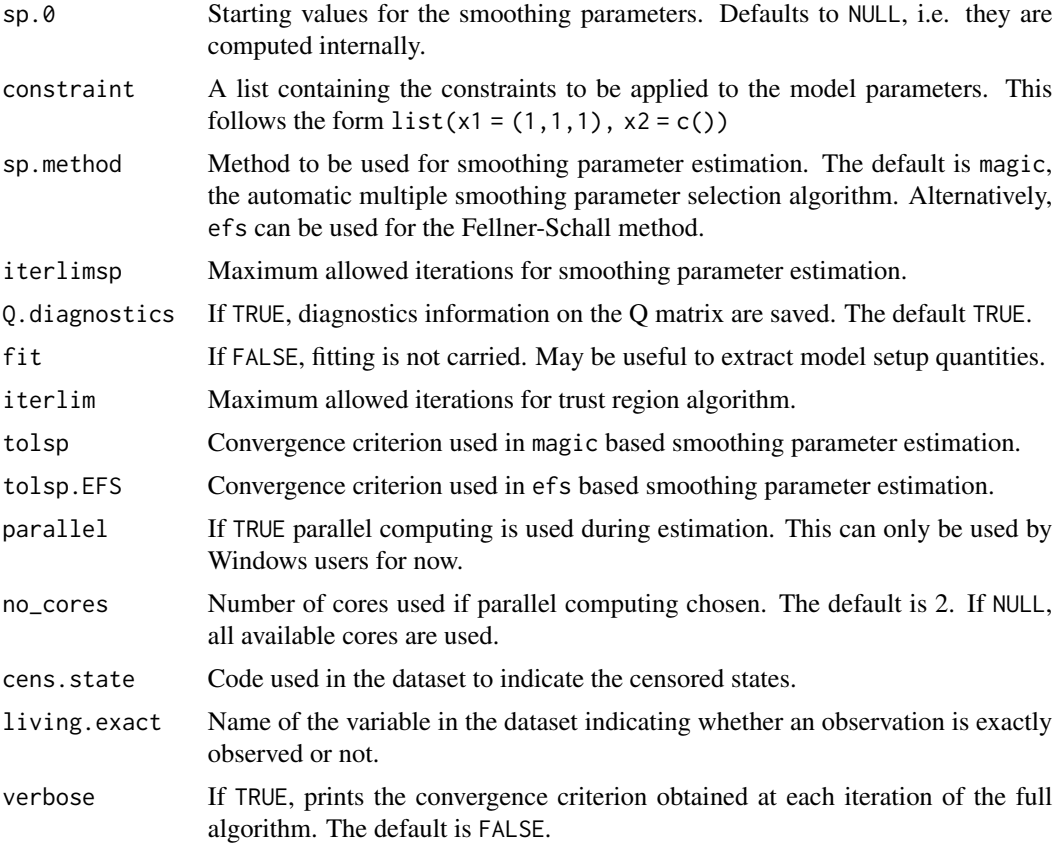

#### Value

The function returns an object of class fmsm as described in fmsmObject.

#### Examples

## Not run:

```
##################################################
# MULTISTATE SURVIVAL MODELLING with CAV DATA ####
##################################################
library(flexmsm)
# Import data
Data <- IDM_cav
# MODEL SPECIFICATION ####
formula \le list(years \sim s(years, bs = 'cr', k = 10) + dage + pdiag, # 1-2
              years \sim s(years, bs = 'cr', k = 10) + dage + pdiag, # 1-3
              \theta, \# 2-1years ~ s(years, bs = 'cr', k = 10) + dage + pdiag, # 2-3
              \theta, \# 3-1
```
 $\epsilon$  fmsm  $\epsilon$  fmsm  $\epsilon$  fmsm

```
\theta # 3-2
)
# Counts of pairs of consecutive states observed (C = counts, T = times)
counts.CT <- state.pairs.CT(formula = formula, data = Data, time = 'years',
                          state = 'state', id = 'PTNUM')
counts.CT$counts
# MODEL FITTING ###
# NOTE ***
# Takes about 18 minutes on a machine with Windows 10,
# Intel 2.20 GHz core, 16 GB of RAM and 8 cores, using all cores.
# The default is to use 2 cores, this takes about 26 minutes.
# To use all available cores on your device input no_cores = NULL.
# ****
fmsm.out <- fmsm(formula = formula, data = Data,
                id = PTNUM, state = state, death = TRUE,
                fit = TRUE, parallel = TRUE, no_cores = 2,
                pmethod = 'analytic')
print(fmsm.out)
AIC(fmsm.out)
BIC(fmsm.out)
# FITTING SUMMARY ####
summary(fmsm.out)
conv.check(fmsm.out)
####################
# VISUALISATION ####
####################
# PLOT THE SMOOTHS OF TIME FOR EACH TRANSITION ####
# par(mfrow = c(1,3))
plot(fmsm.out)
# Consider a patient with:
dage.pred <-16 # -16 year old donor
pdiag.pred <- 0 # - IDC as principal diagnosis
start.pred <- 0 # - start observation at time t = 0stop.pred \leq -15 # - t = 15 years for time horizon
n.pred \leq -21 # - 21 time points
no.state.pred \le -13 # - (because we don't need this, so anything is fine)
newdata <- data.frame(PTNUM = rep(1, n.pred),
                     years = seq(start.pred, stop.pred, length.out = n.pred),
                     state = rep(no.state.pred, n.pred),
                     dage = rep(dage.pred, n.pred), pdiag = rep(pdiag.pred, n.pred))
```

```
# ESTMATED TRANSITION INTENSITIES ####
# Plot of estimated transition intensities
# par(mfrow = c(1,3))
Q.hat \leq Q.pred(fmsm.out, newdata = newdata, get.CI = TRUE, plot.Q = TRUE, rug = TRUE,
                ylim = c(0, 1.5)# Estimated transition intensity matrix at, e.g., t = 0
round(Q.hat$Q.hist[,,1], 3)
# ESTMATED TRANSITION PROBABILITIES ####
# Plot of estimated transition probabilities
# par(mfrow = c(2,3))
P.hat <- P.pred(fmsm.out, newdata = newdata, get.CI = TRUE, plot.P = TRUE, rug = TRUE)
# Estimated 15 year transition probability matrix
round(P.hat$P.pred, 3)
# e.g., there is a 6.2% chance of observing CAV onset 15 years after transplant
```
## End(Not run)

fmsmObject *Fitted fmsmObject object*

#### Description

The [fmsm](#page-3-1) function returns the fitted model object fmsmObject. This is of class "fmsm" and includes the components listed below. These are intended for confident users. To extract results from the fitted model objects, functions such as [summary.fmsm](#page-16-1), [plot.fmsm](#page-11-1), [Q.pred](#page-14-1) and [P.pred](#page-10-1) should be used instead.

#### Value

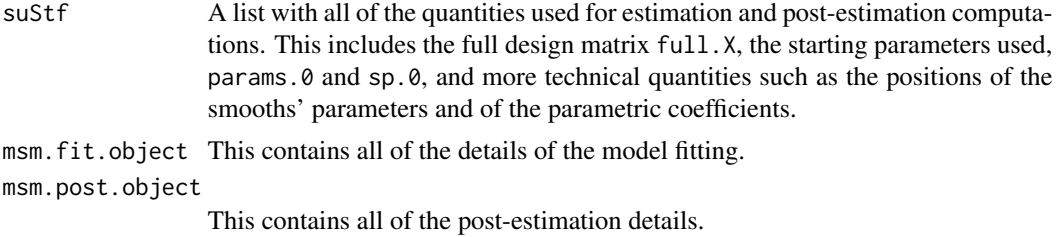

<span id="page-7-0"></span>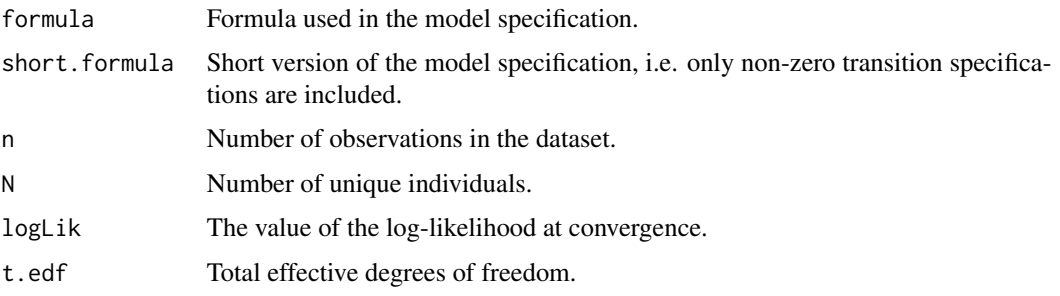

#### See Also

[fmsm](#page-3-1), [summary.fmsm](#page-16-1)

IDM\_cav *Cardiac allograft vasculopathy (CAV) data*

#### Description

A series of approximately yearly angiographic examinations of heart transplant recipients. Onset of cardiac allograft vasculopathy, a deterioration of the arterial wall, and death are monitored. This is a subset of data from the cav dataset in R package msm.

#### Usage

IDM\_cav

#### Format

A data frame with 2,803 observations of 614 patients and 5 variables. These are grouped by patient number and ordered by years after transplant.

PTNUM Unique number identifying each patient.

years Examination time (years after transplant).

- state State of the examination. State 1 represents no CAV, state 2 represents CAV, state 3 represents death.
- dage Age of the heart donor (years).
- pdiag Primary diagnosis (reason for transplant). IHD = ischaemic heart disease, IDC = idiopathic dilated cardiomyopathy.

#### Source

Papworth Hospital, U.K.

<span id="page-8-0"></span>LikGradHess.general *Likelihood, gradient and Hessian for univariate transition intensity based models*

#### Description

Likelihood, gradient and Hessian for univariate transition intensity based models

#### Usage

```
LikGradHess.general(
  params,
  data = NULL,
  full.X = NULL,MM,
  pen.matr.S.lambda,
  aggregated.provided = FALSE,
  do.gradient = TRUE,do.hessian = TRUE,
  pmethod = "analytic",
  death,
  Qmatr.diagnostics.list = NULL,
  verbose = FALSE,
  parallel = FALSE,
  no_cores = 2
)
```
#### Arguments

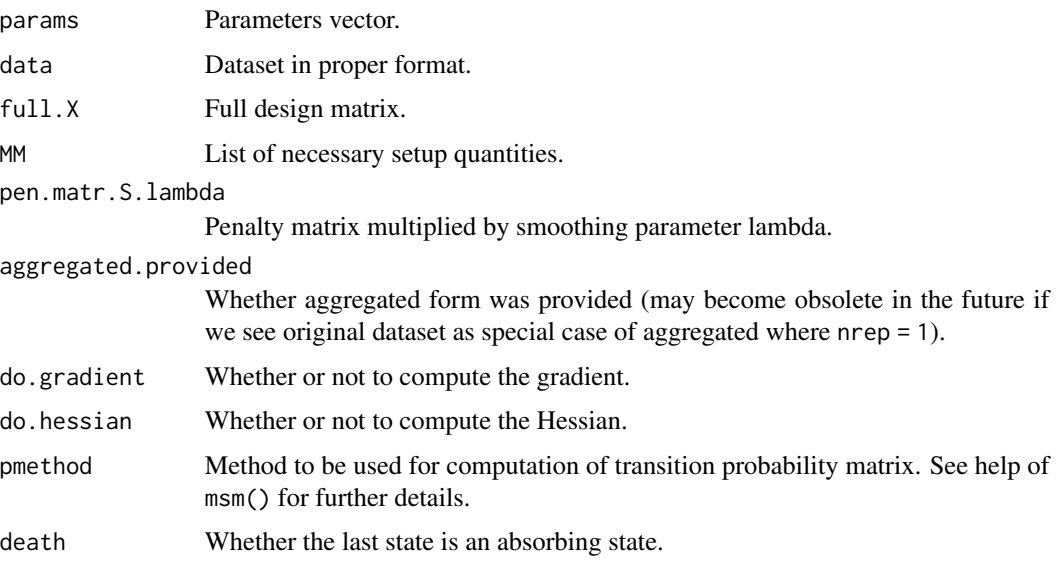

<span id="page-9-0"></span>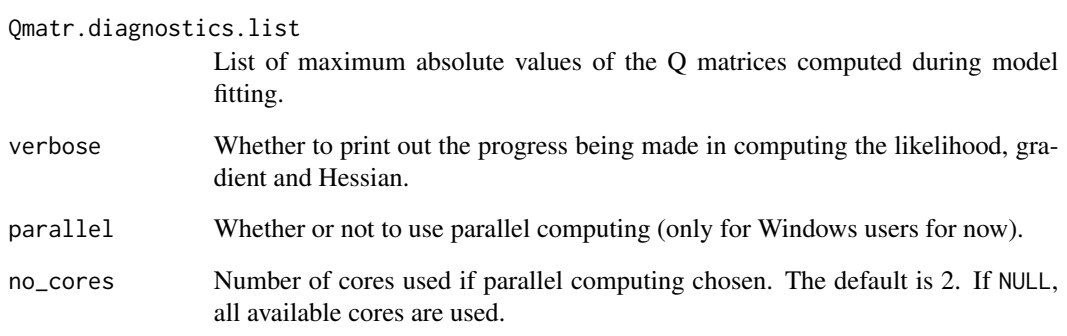

#### Value

Penalized likelihood, gradient and Hessian associated with model at given parameters, for use by trust region algorithm.

logLik.fmsm *Extract the log likelihood for the fitted multistate model*

#### Description

It extracts the log-likelihood for a fitted fmsm model.

#### Usage

```
## S3 method for class 'fmsm'
logLik(object, ...)
```
#### Arguments

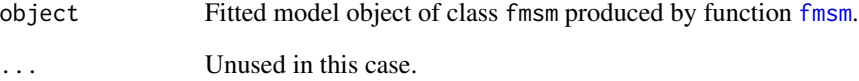

#### Value

Standard logLik object.

#### <span id="page-10-1"></span><span id="page-10-0"></span>Description

Function to predict and plot the estimated transition probabilities (and confidence intervals).

#### Usage

```
P.pred(object, newdata, get.CI = TRUE,
       n.sim.CI = 1000, prob.lev = 0.05,
      plot.P = FALSE, which.plots = NULL,
      rug = FALSE, ...)
```
#### Arguments

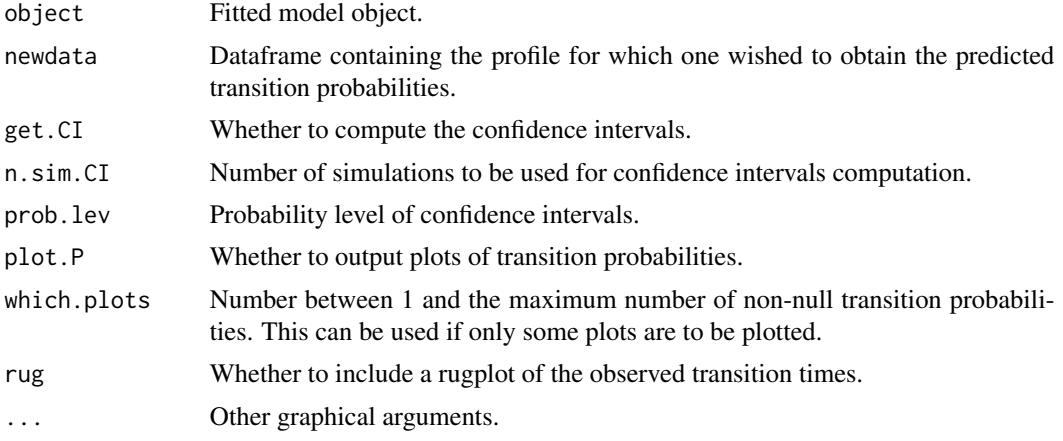

#### Value

Estimated transition probabilities (and confidence intervals).

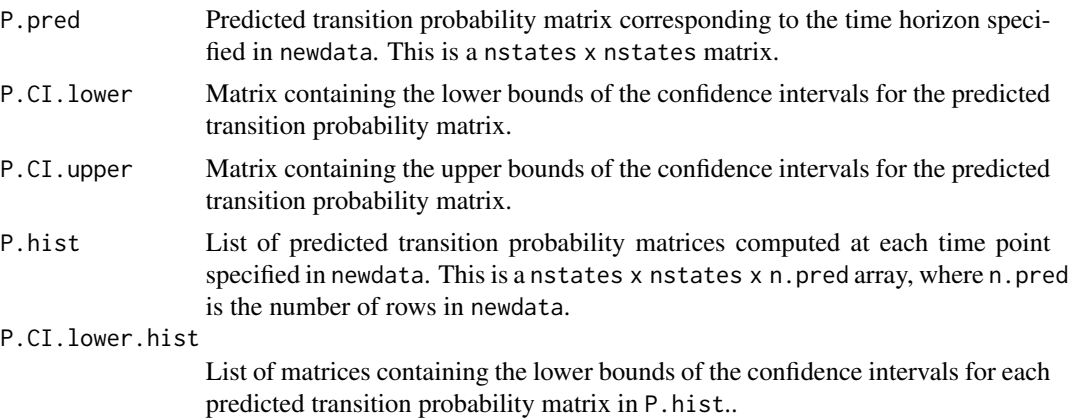

<span id="page-11-0"></span>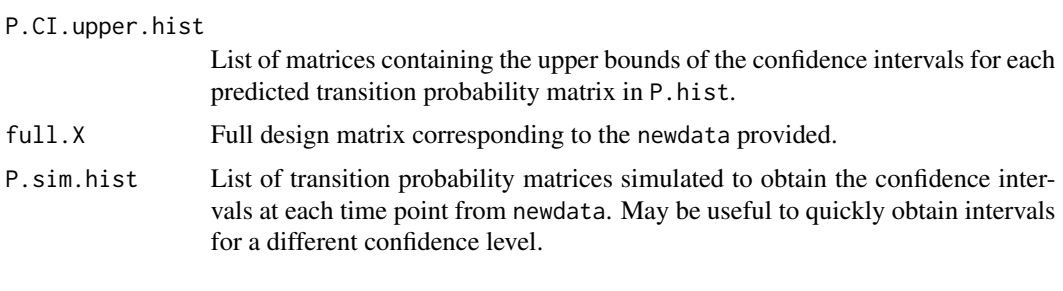

#### See Also

[fmsm](#page-3-1)

<span id="page-11-1"></span>plot.fmsm *Function to plot the smooths included in the model specifications.*

#### Description

Function to plot the smooths included in the model specifications.

#### Usage

## S3 method for class 'fmsm' plot(x, ...)

#### Arguments

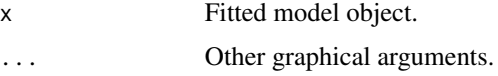

#### Value

Plots the smooths.

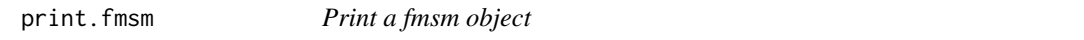

#### Description

The print method for the fmsmObject produced by [fmsm](#page-3-1).

#### Usage

```
## S3 method for class 'fmsm'
print(x, \ldots)
```
#### <span id="page-12-0"></span>Arguments

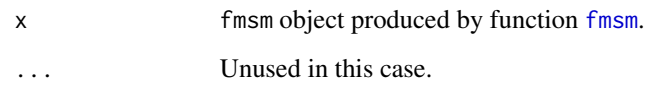

#### Value

print.fmsm prints out a matrix summarising the positions of the transition intensities, the transition intensities formulae, the total number of observations, etc for the fitted multistate survival model.

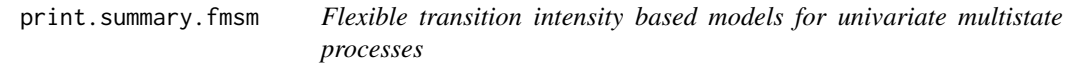

#### Description

Flexible transition intensity based models for univariate multistate processes

#### Usage

```
## S3 method for class 'summary.fmsm'
print(
  x,
 digits = max(3, getOption("digits") - 3),
  signif.stars = getOption("show.signif.stars"),
  ...
)
```
#### Arguments

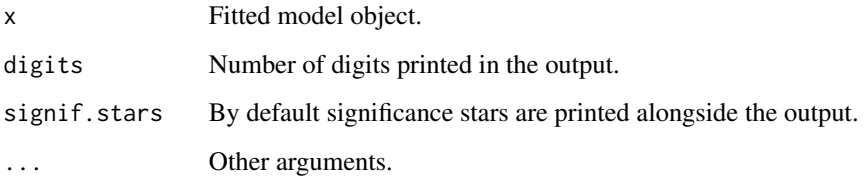

#### Value

Prints model term summaries.

<span id="page-13-0"></span>Q.matr.setup.general *Internal function*

#### Description

Internal function needed for setup of Q matrix and its first and second derivative.

#### Usage

```
Q.matr.setup.general(
 params,
 nstates,
 full.X,
 start.pos.par,
 l.short.formula,
 whereQ,
 firstD = TRUE,secondD = TRUE,bound.eta = FALSE,
 pos.optparams,
 pos.optparams2
)
```
#### Arguments

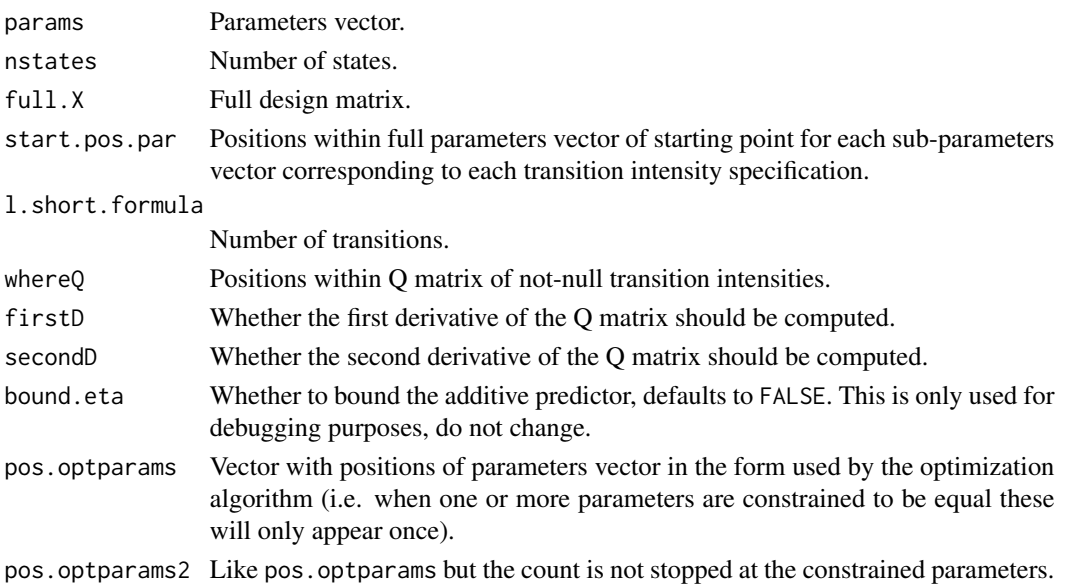

#### Value

Q matrix and its first and second derivatives with respect to the parameters vector.

<span id="page-14-1"></span><span id="page-14-0"></span>

#### Description

Function to predict and plot the estimated transition intensities (and confidence intervals).

#### Usage

```
Q.pred(object, newdata, get.CI = TRUE,
       n.sim.CI = 1000, prob.lev = 0.05,
      plot.Q = FALSE, which.plots = NULL,
      cond.list.2d = NULL, plot.Q.2d = FALSE,rug = TRUE, ...)
```
#### Arguments

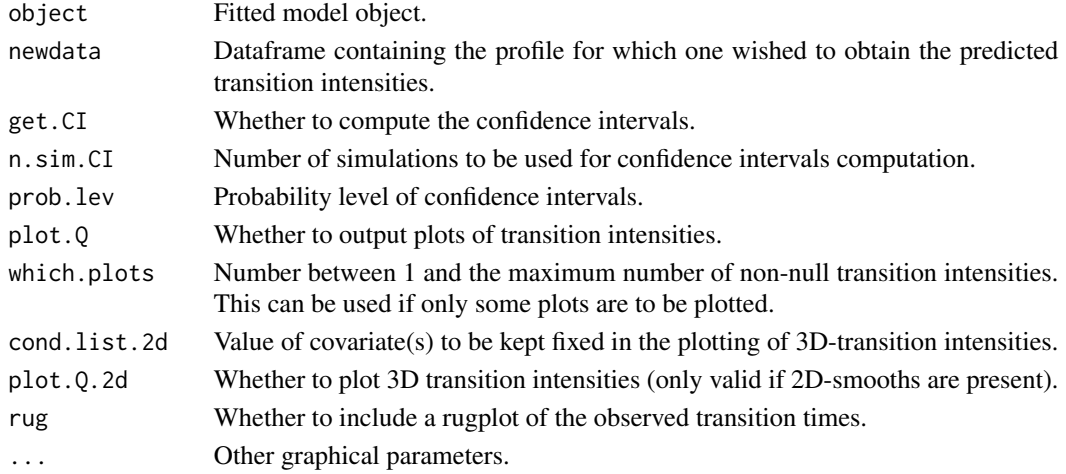

#### Value

Estimated transition intensities (and confidence intervals).

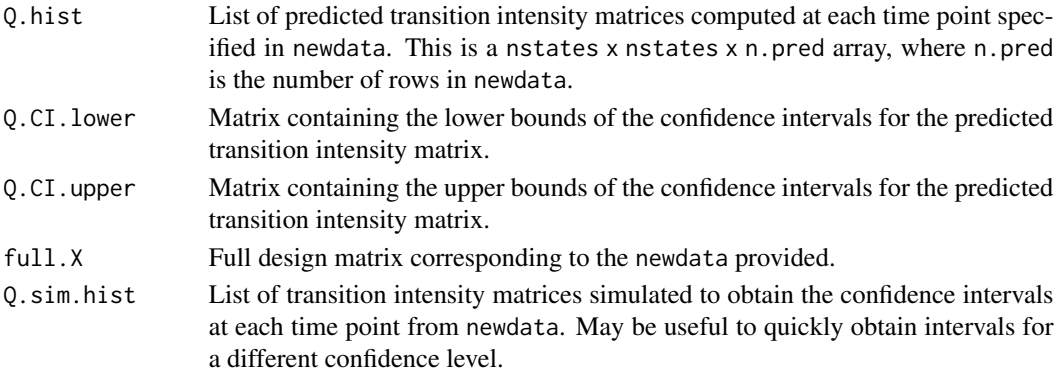

#### See Also

[fmsm](#page-3-1)

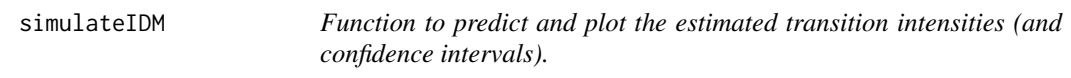

#### Description

Function to predict and plot the estimated transition intensities (and confidence intervals).

#### Usage

 $simulatedDM(N = N, seed = seed, og.12 = TRUE)$ 

#### Arguments

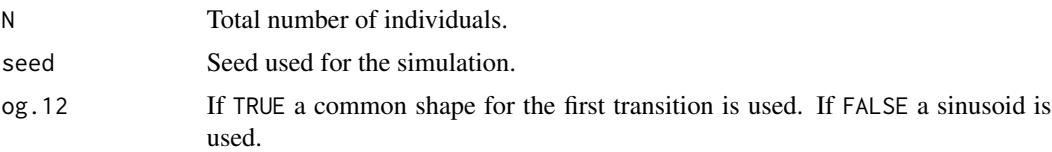

#### Value

Simulated data generated from an Illness-Death model (IDM).

state.pairs.CT *Function to extract state pair counts and observed (right) times.*

#### Description

Function to extract state pair counts and observed (right) times.

#### Usage

```
state.pairs.CT(
  formula = NULL,
  data = NULL,
  whereQ = NULL,
  nstates = NULL,
  time = NULL,
  state = NULL,
  id = NULL\mathcal{E}
```
<span id="page-15-0"></span>

#### <span id="page-16-0"></span>summary.fmsm 17

#### Arguments

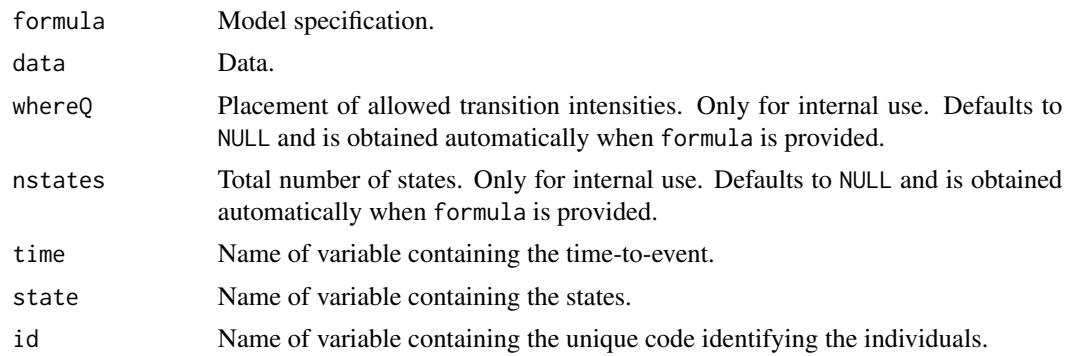

#### Value

A table with the state-pair counts and a list with the observed (right) times for each transition.

<span id="page-16-1"></span>summary.fmsm *Summary for fitted model ouput.*

#### Description

Summary for fitted model ouput.

#### Usage

## S3 method for class 'fmsm' summary(object, ...)

#### Arguments

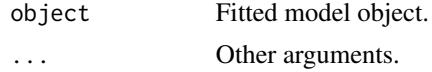

#### Value

Summary of fitted model object.

# <span id="page-17-0"></span>Index

∗ datasets IDM\_cav, [8](#page-7-0) ∗ flexible flexmsm-package, [2](#page-1-0) ∗ intensities flexmsm-package, [2](#page-1-0) ∗ intermittently flexmsm-package, [2](#page-1-0) ∗ multistate flexmsm-package, [2](#page-1-0) ∗ observed flexmsm-package, [2](#page-1-0) ∗ package flexmsm-package, [2](#page-1-0) ∗ penalised flexmsm-package, [2](#page-1-0) ∗ regression flexmsm-package, [2](#page-1-0) ∗ smooth flexmsm-package, [2](#page-1-0) ∗ spline flexmsm-package, [2](#page-1-0) ∗ transition flexmsm-package, [2](#page-1-0) conv.check, [3](#page-2-0)

flexmsm *(*flexmsm-package*)*, [2](#page-1-0) flexmsm-package, [2](#page-1-0) fmsm, *[2,](#page-1-0) [3](#page-2-0)*, [4,](#page-3-0) *[7,](#page-6-0) [8](#page-7-0)*, *[10](#page-9-0)*, *[12,](#page-11-0) [13](#page-12-0)*, *[16](#page-15-0)* fmsmObject, [7](#page-6-0)

IDM\_cav, [8](#page-7-0)

LikGradHess.general, [9](#page-8-0) logLik.fmsm, [10](#page-9-0)

P.pred, *[2](#page-1-0)*, *[7](#page-6-0)*, [11](#page-10-0) plot.fmsm, *[7](#page-6-0)*, [12](#page-11-0) print.fmsm, [12](#page-11-0) print.summary.fmsm, [13](#page-12-0) Q.matr.setup.general, [14](#page-13-0) Q.pred, *[2](#page-1-0)*, *[7](#page-6-0)*, [15](#page-14-0)

simulateIDM, [16](#page-15-0) state.pairs.CT, [16](#page-15-0) summary.fmsm, *[7,](#page-6-0) [8](#page-7-0)*, [17](#page-16-0)